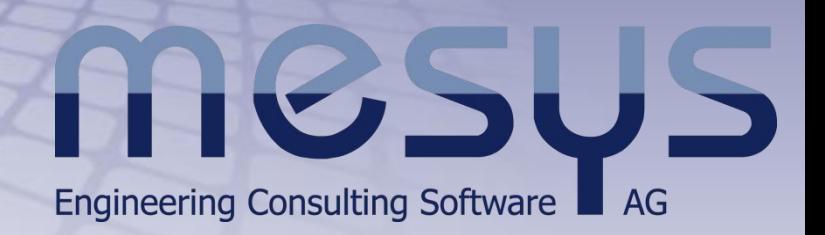

# MESYS Wälzlagerberechnung

## Berechnung nach ISO/TS 16281 mit Ergänzungen nach NREL DG03

#### Lagerlebensdauer

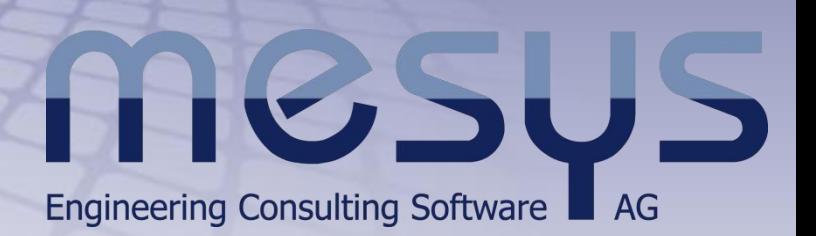

- Nominelle Lebensdauer nach ISO 281 Die nominelle Lebensdauer L10 in Mio Umdrehungen wird aus der dynamischen Tragzahl Cr und einer dynamisch äquivalenten Belastung P berechnet.
- Erweiterte Lebensdauer nach ISO 281 Die erweiterte Lebensdauer Lnm wird über die Faktoren a1 und aISO aus der nominellen Lebensdauer berechnet. Die Faktoren berücksichtigen Ausfallwahrscheinlichkeit, Schmierung und Sauberkeit.
- Nominelle Referenz-Lebensdauer nach ISO/TS 16281 Die Referenzlebensdauer L10r wird aus der Belastung der einzelnen Wälzkörper und der dynamischen Tragzahl berechnet. Über die Berechnung der Lastverteilung im Lager werden Lagerspiel oder auch Verkippungen berücksichtigt.
- Modifizierte Referenz-Lebensdauer nach ISO/TS 16281 Über die Faktoren a1 und aISO werden die Einflüsse von Ausfallwahrscheinlichkeit, Schmierung und Sauberkeit in der modifizierten Referenz-Lebensdauer Lnmr berücksichtigt

#### Statische Sicherheit

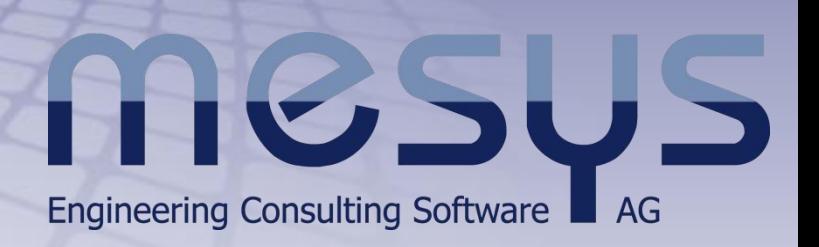

- Statische Sicherheit nach ISO 76 Die statische Sicherheit wird als S = C0/P0 aus der statischen Tragzahl und der statisch äquivalenten Belastung berechnet. Der statischen Tragzahl liegt eine zulässige Pressung von 4200 MPa bei Kugellagern zugrunde.
- Statische Sicherheit aus der Lastverteilung nach ISO/TS 16281 Die statische Sicherheit wird aus der zulässigen Pressung und der auftretenden Pressung zu S =  $(p_$ zul/p\_max)^3 berechnet

## Einstellungen zur Berechnung

## **HIGSUS** Engineering Consulting Software **A** AG

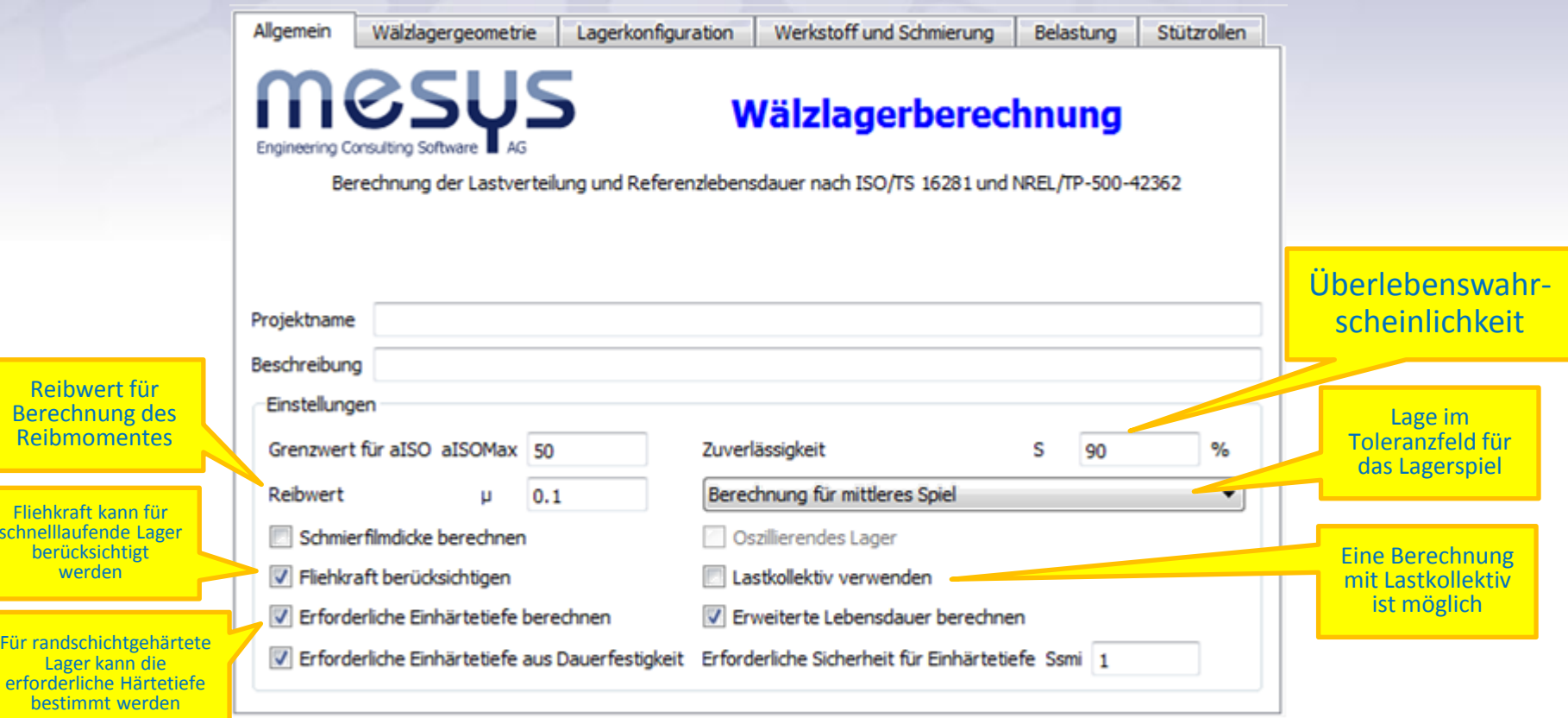

**Reibwert fü** Berechnung Reibmomen

Fliehkraft kann schnelllaufende I berücksichtig werden

Für randschichtge Lager kann

## Geometrie des Wälzlagers

## HIGSUS Engineering Consulting Software **A** AG

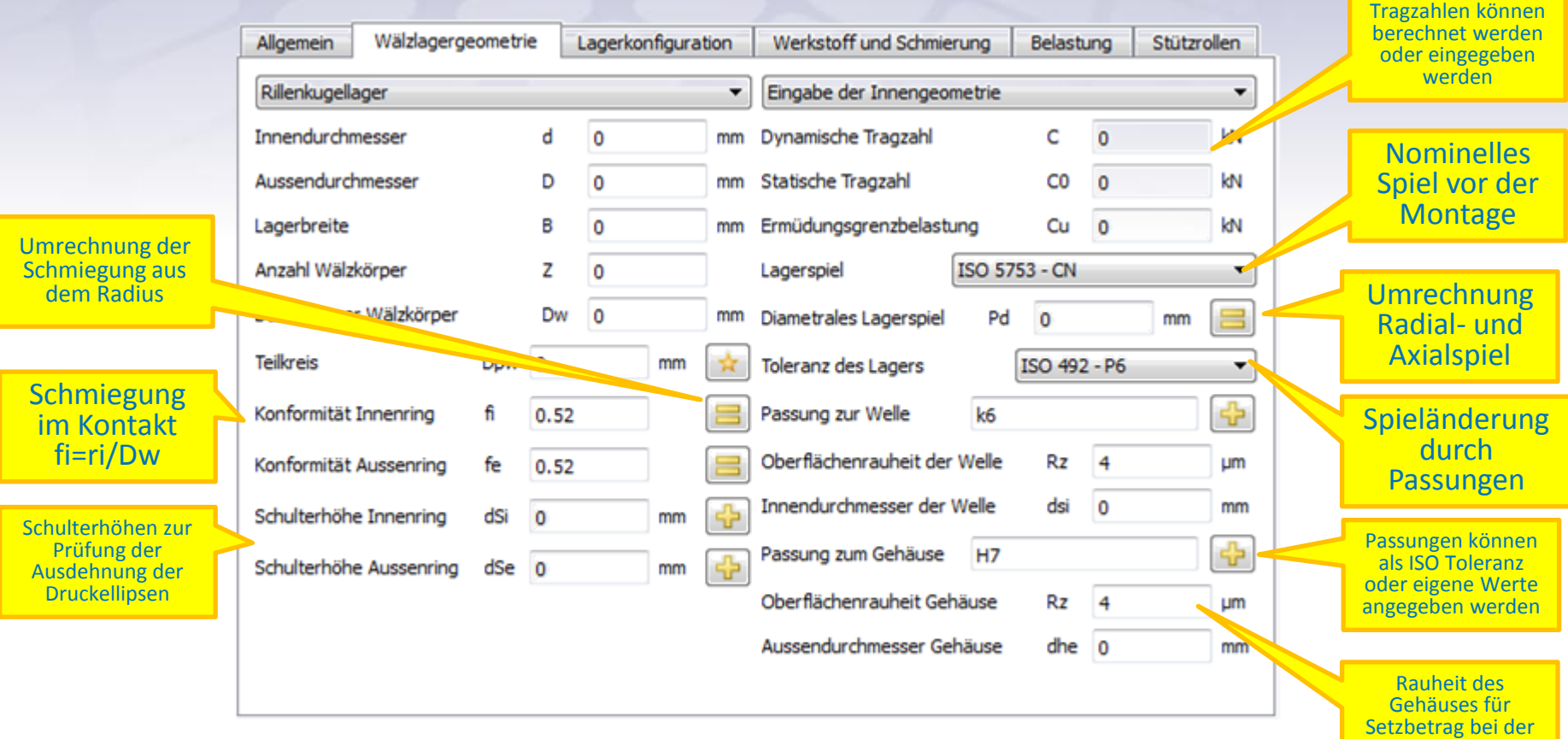

Pressitzberechnung

## Lagerkonfiguration für mehrreihige Lager

#### IVSUS **Engineering Consulting Software**  $\blacksquare$  AG

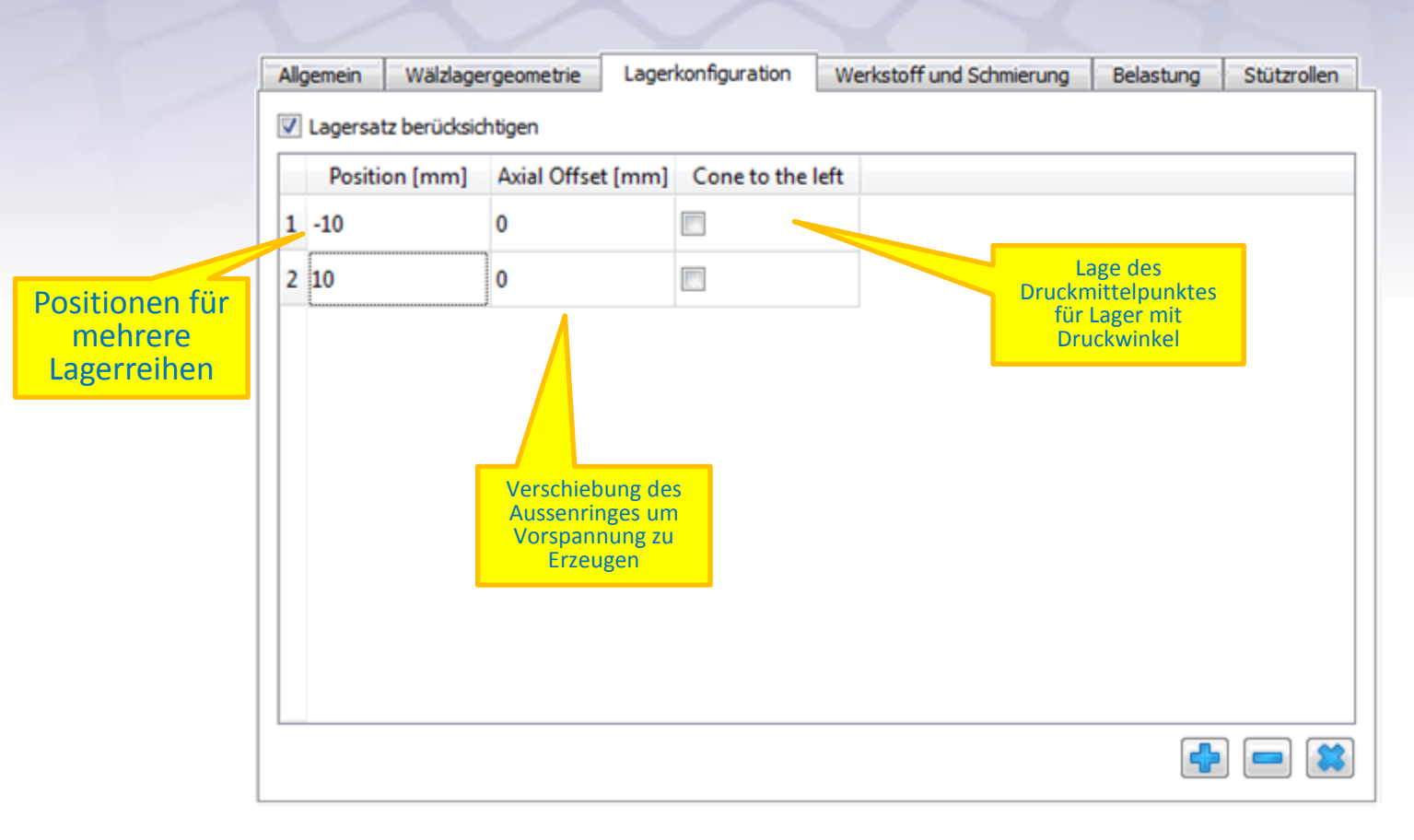

### Werkstoff und Schmierung

## TIGSUS **Engineering Consulting Software**

Die Oberflächenhärte Werkstoff und Schmierung Allgemein Wälzlagergeometrie Lagerkonfiguration Belastung **Stützrollen** kann zu einer Reduktion der Werkstoff Tragzahlen führen Oberflächenhärte Innenring 58 HRC Oberflächenhärte Aussenring 58 **HRC** Kernfestigkeit Innenring MPa Kernfestigkeit Aussenring Rm MPa Einhärtetiefe als Rm 1200 1200 Kernfestigkeit für Eingabe oder notwendige die Berechnung Einhärtetiefe Innenring mm Einhärtetiefe Aussenring hdi  $\mathbf{0}$ hde 0 mm. Einhärtetiefe als der Einhärtetiefe Ausgabe Oberflächenrauheit Innenring Ra  $0.4$ Oberflächenrauheit Aussenring Rg  $0.4$ **Lim um** 유 Oberflächenrauheit Wälzkörper Rq Werkstoff Innenring Stahl  $0.4$ **um**  $\blacktriangledown$ Rauheiten für die Werkstoffangaben für Werkstoff Wälzkörper Werkstoff Aussenring Stahl Stahl ⊕ die Berechnung der Berechnung der Pressungen, eigene **Schmierfilmdicke** ⊕ Eingabe möglich Werkstoff Welle Stahl Werkstoff Gehäuse Stahl Schmierung ⊕ ISO VG 220 Mineralöl Oil lubrication with on-line filter ISO4406 -/17/14 ۰  $\overline{\phantom{a}}$ Auswahl für die Schmierstoffsauber ٩C Viskosität bei 40°C nu40 220 mm<sup>2</sup>/s Temperatur **TOil**  $70$ keit oder Eingabe Eingaben für die des Faktors eCSchmierung zur Viskosität bei 100°C nu100 19 mm<sup>2</sup>/s Dichte des Öls  $kg/m<sup>3</sup>$ ٥ 890 Berechnung der erweiterten enthält wirksame EP Additive Druck-Viskositäts-Koeffizient o 0.0174449 1/MPa Lebensdauer Druck-Viskositätskoeffizient

für die Berechnung der Schmierfilmdicke

### Belastung des Lagers

#### TUSUS Engineering Consulting Software **AG**

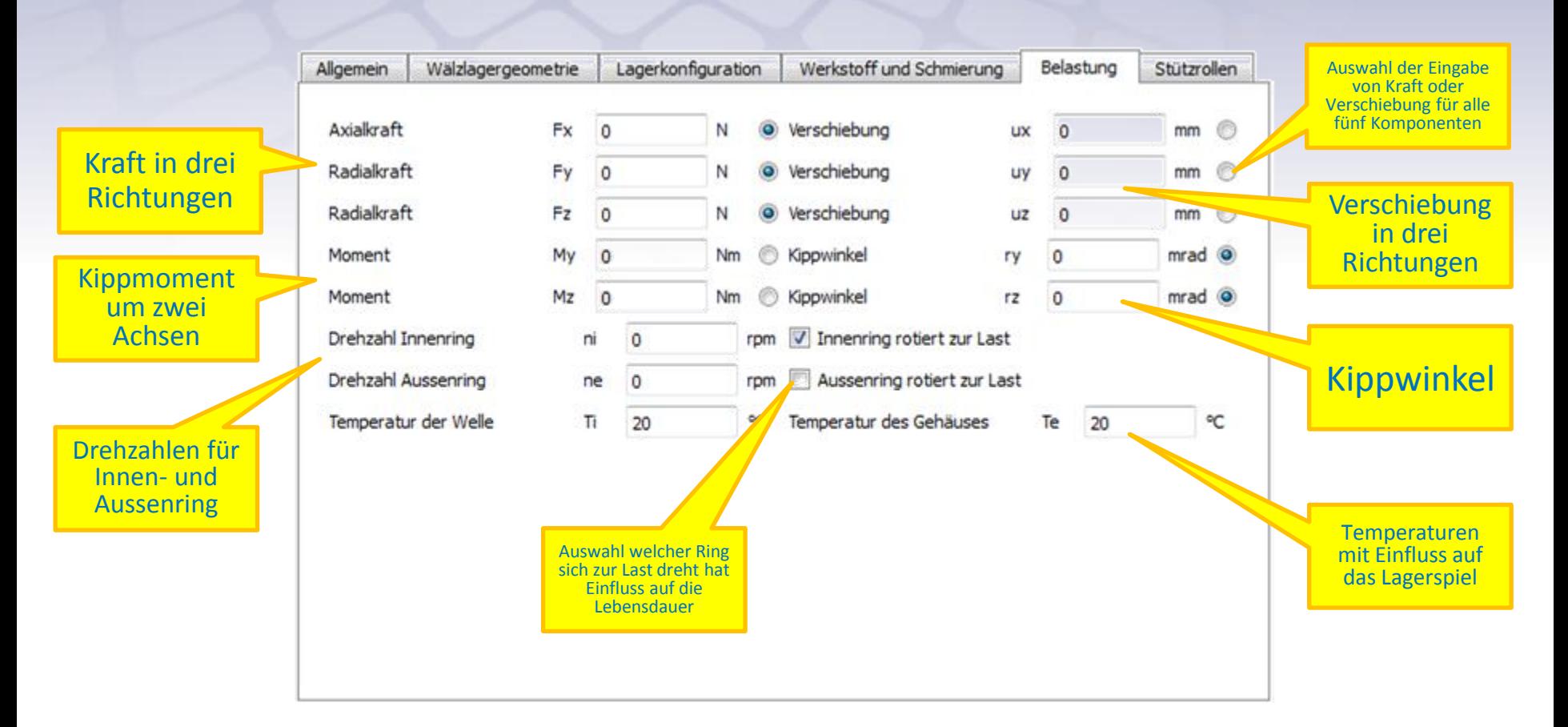

## Berechnung mit elastischem Aussenring für Stützrollen

**JSUS** Engineering Consulting Software AG

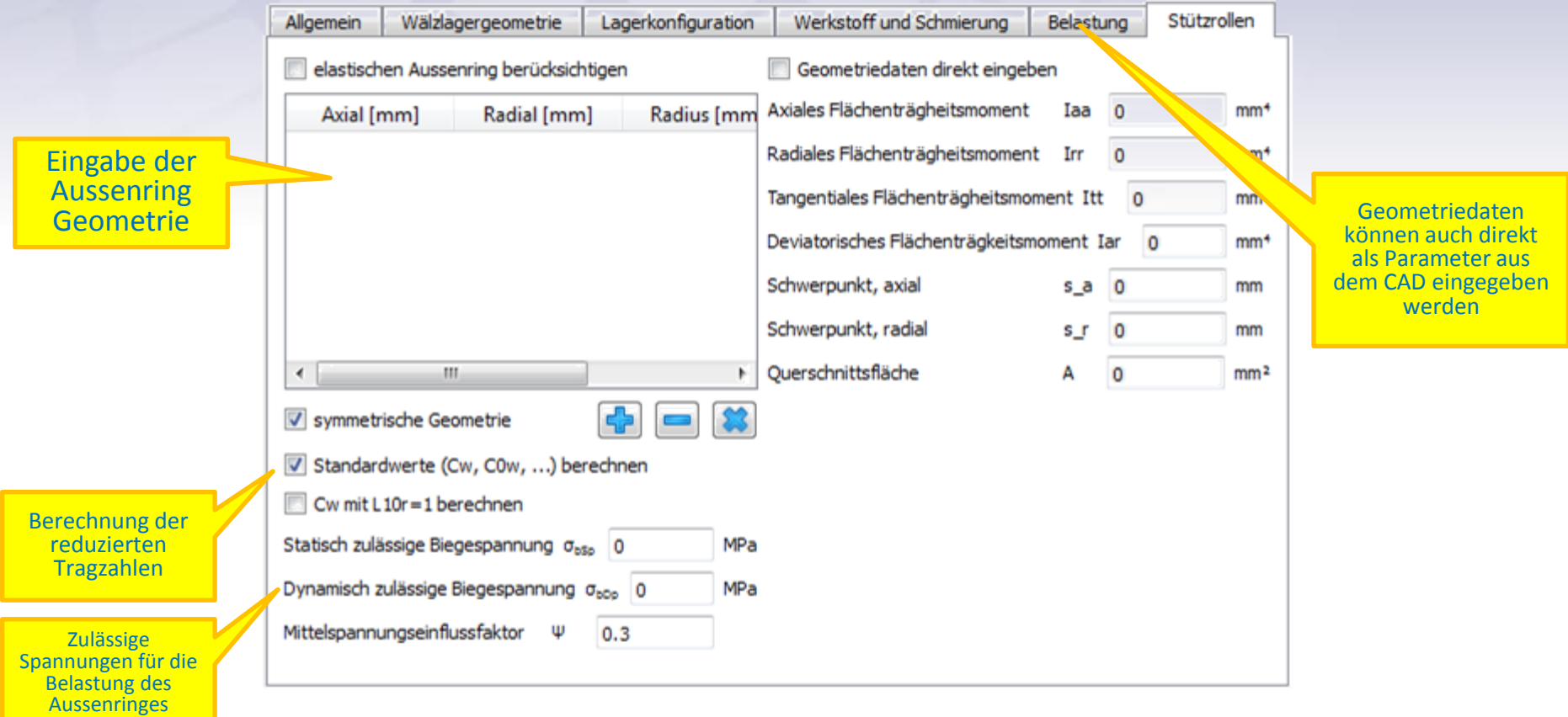

### Verteilung der Pressung

#### TUSUS **Engineering Consulting Software AG**

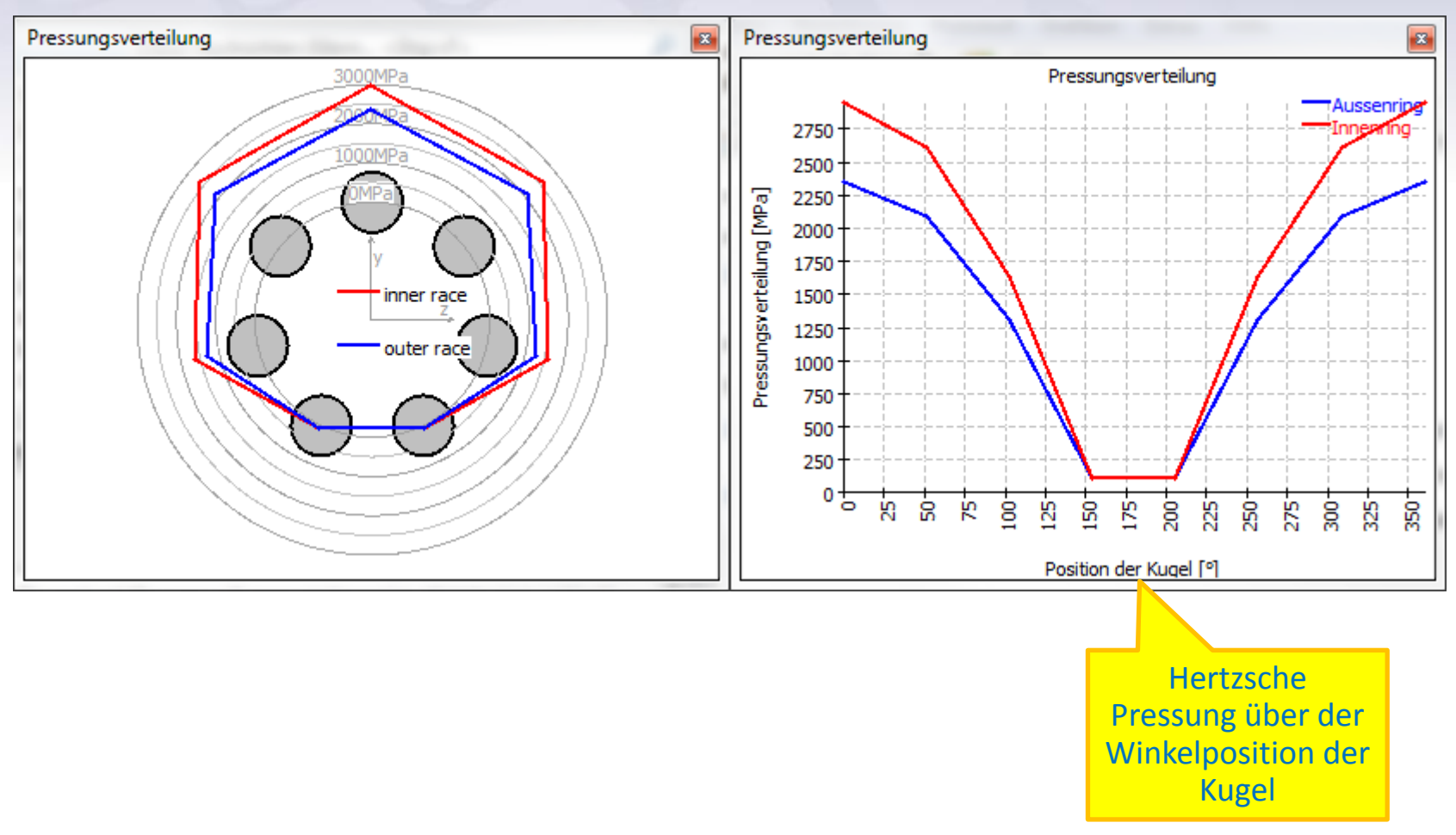

## Ausdehnung der Druckellipse

#### **LUSU Engineering Consulting Software**  $A$

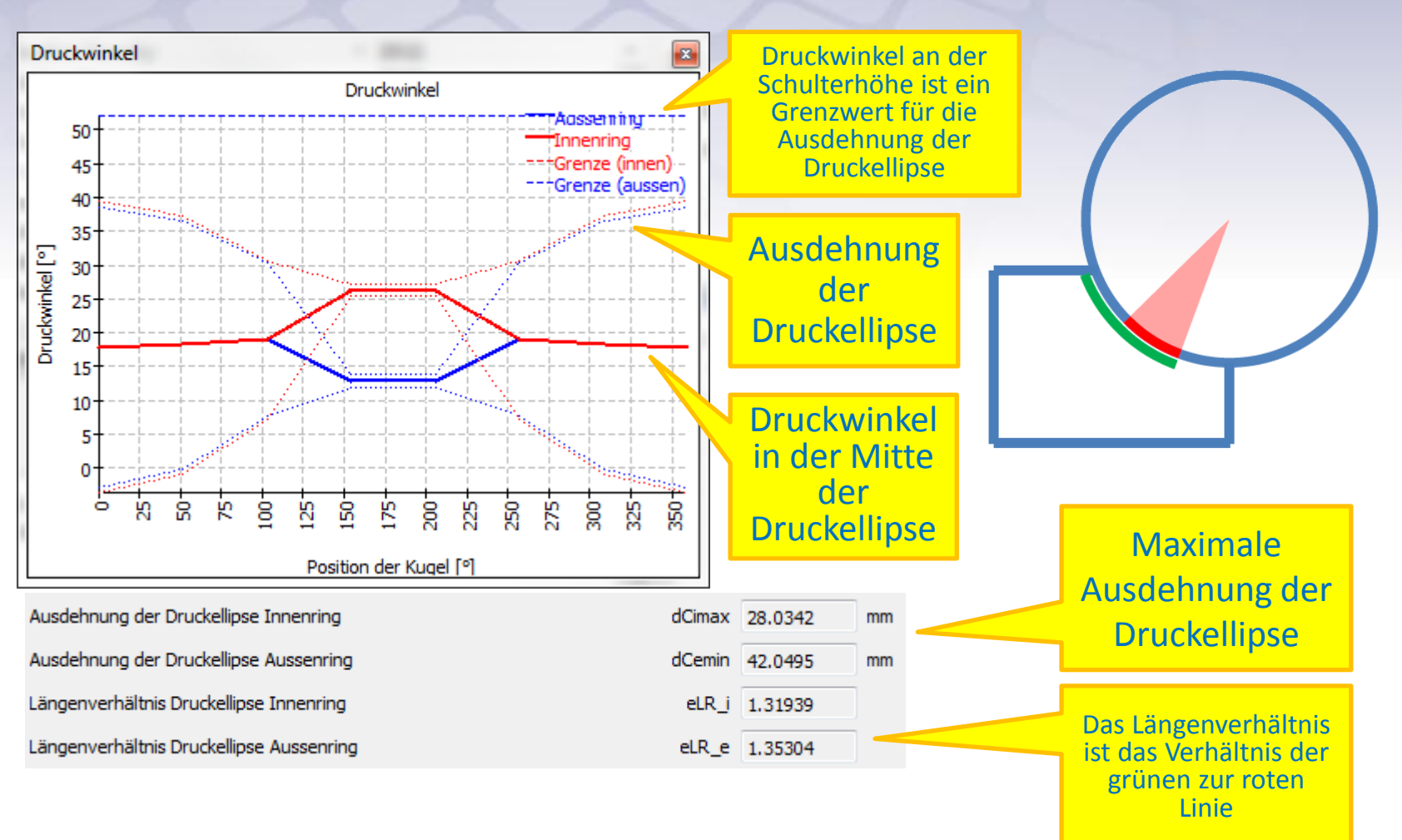

## Schubspannungsverlauf unter der Oberfläche

TUSUS **Engineering Consulting Software**  $\blacksquare$  AG

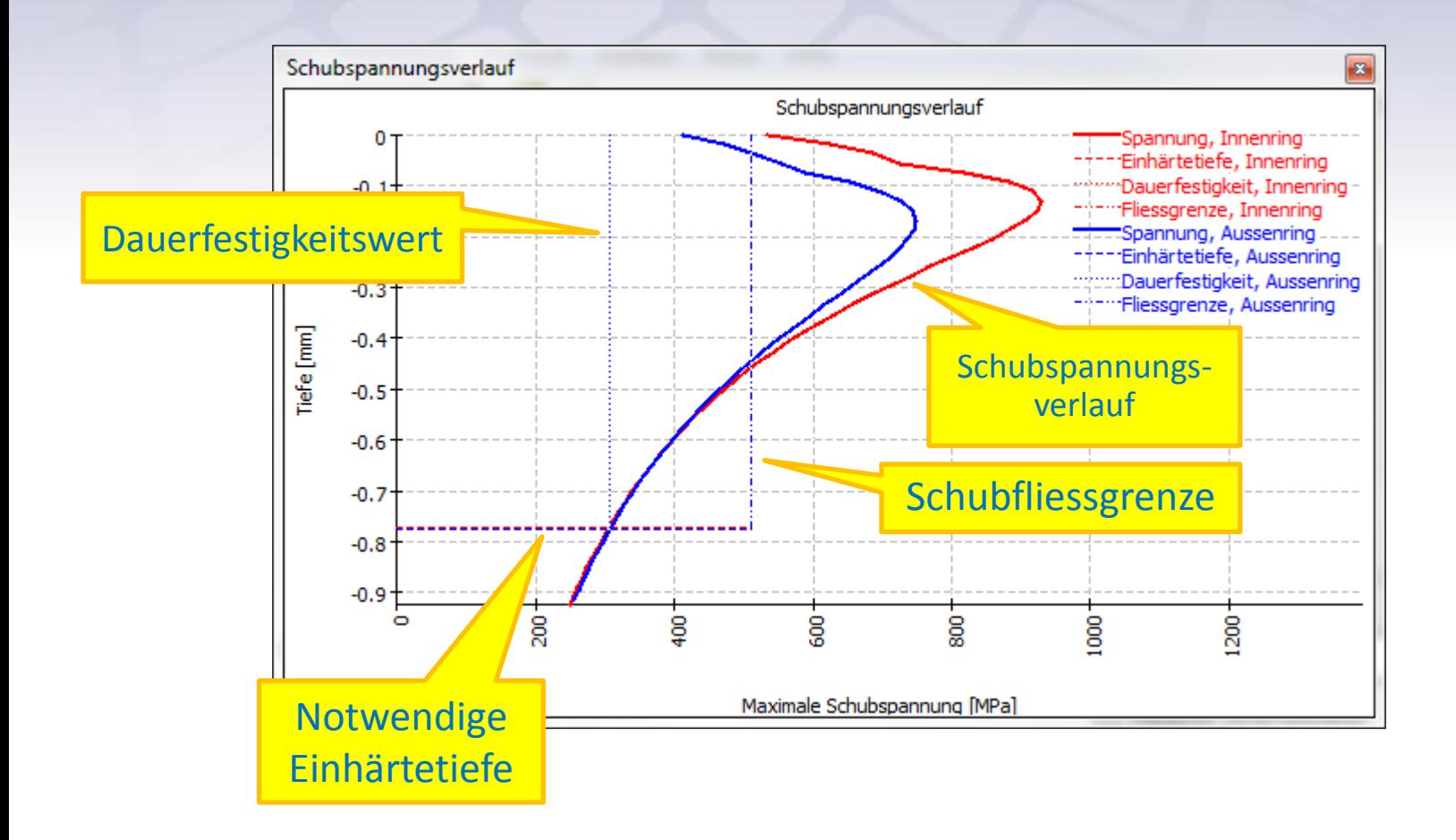

### Lagersteifigkeit

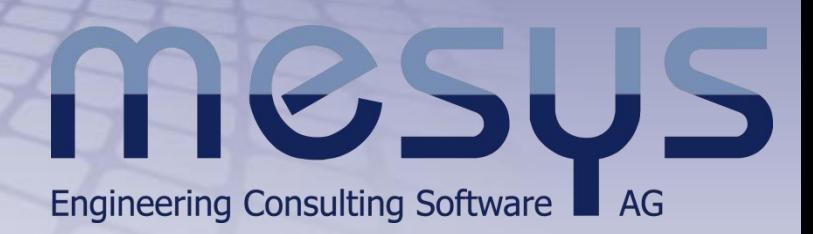

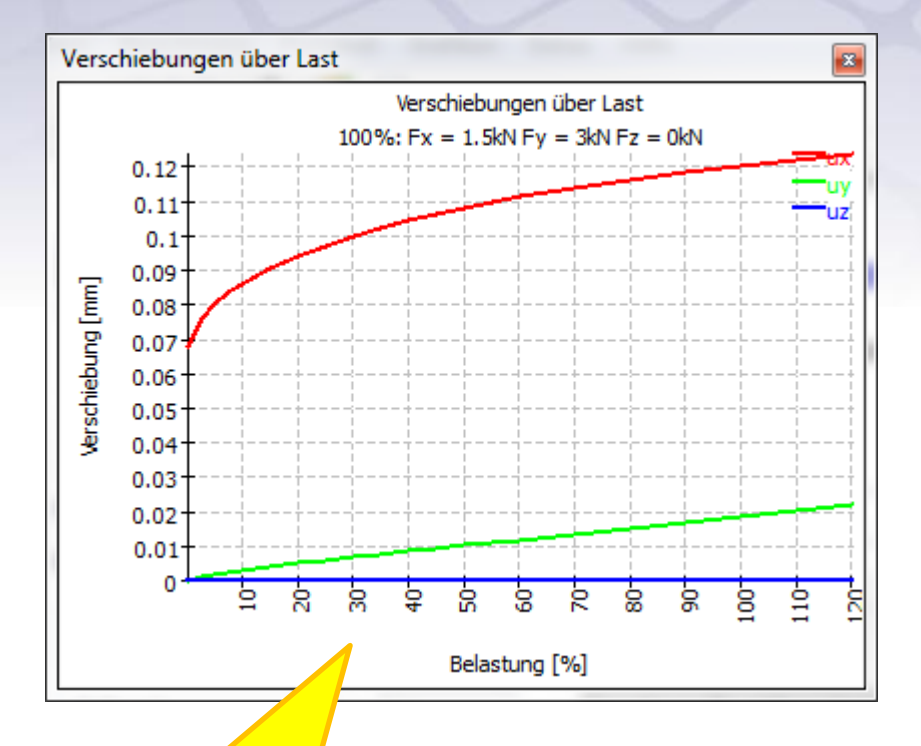

Grafische Darstellung der Verschiebungen über der Belastung für den gewählten Lastzustand

#### Steifigkeitsmatrix des Lagers

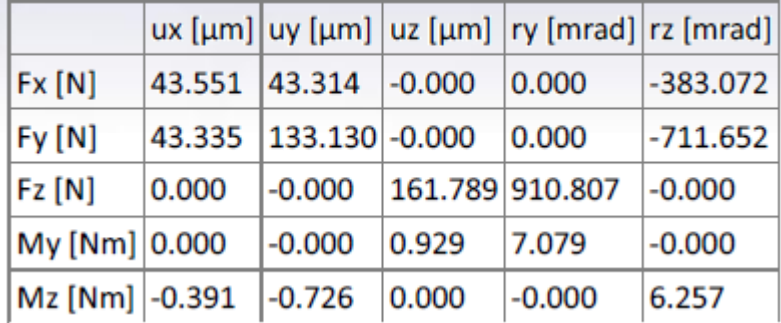

Steifigkeitsmatrix im Protokoll Hier für ein radial und axial belastetes Rillenkugellager